## Get your computer Stuart Weitzman School of Design ready with our "DESIGNIFY" checklist!

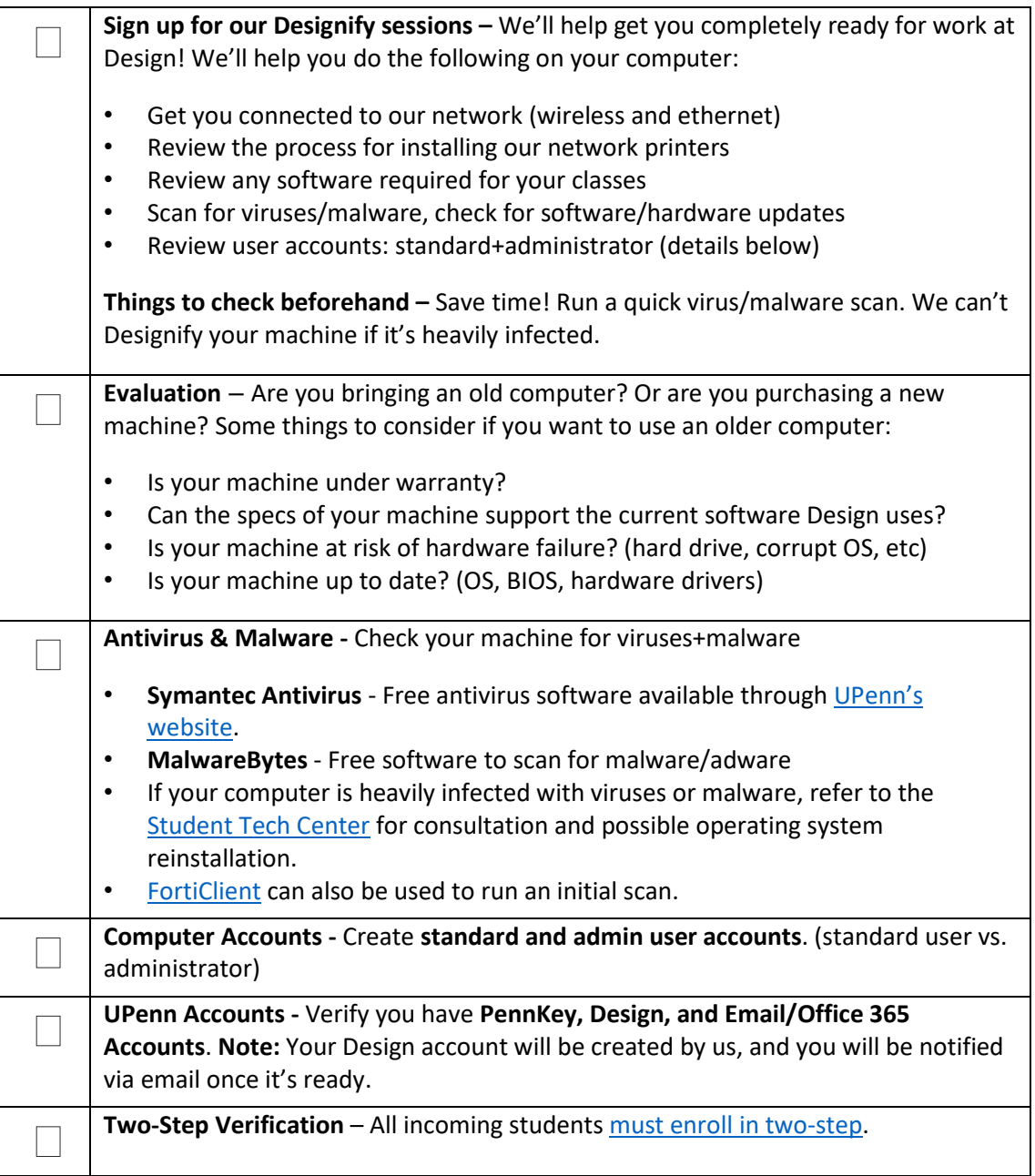

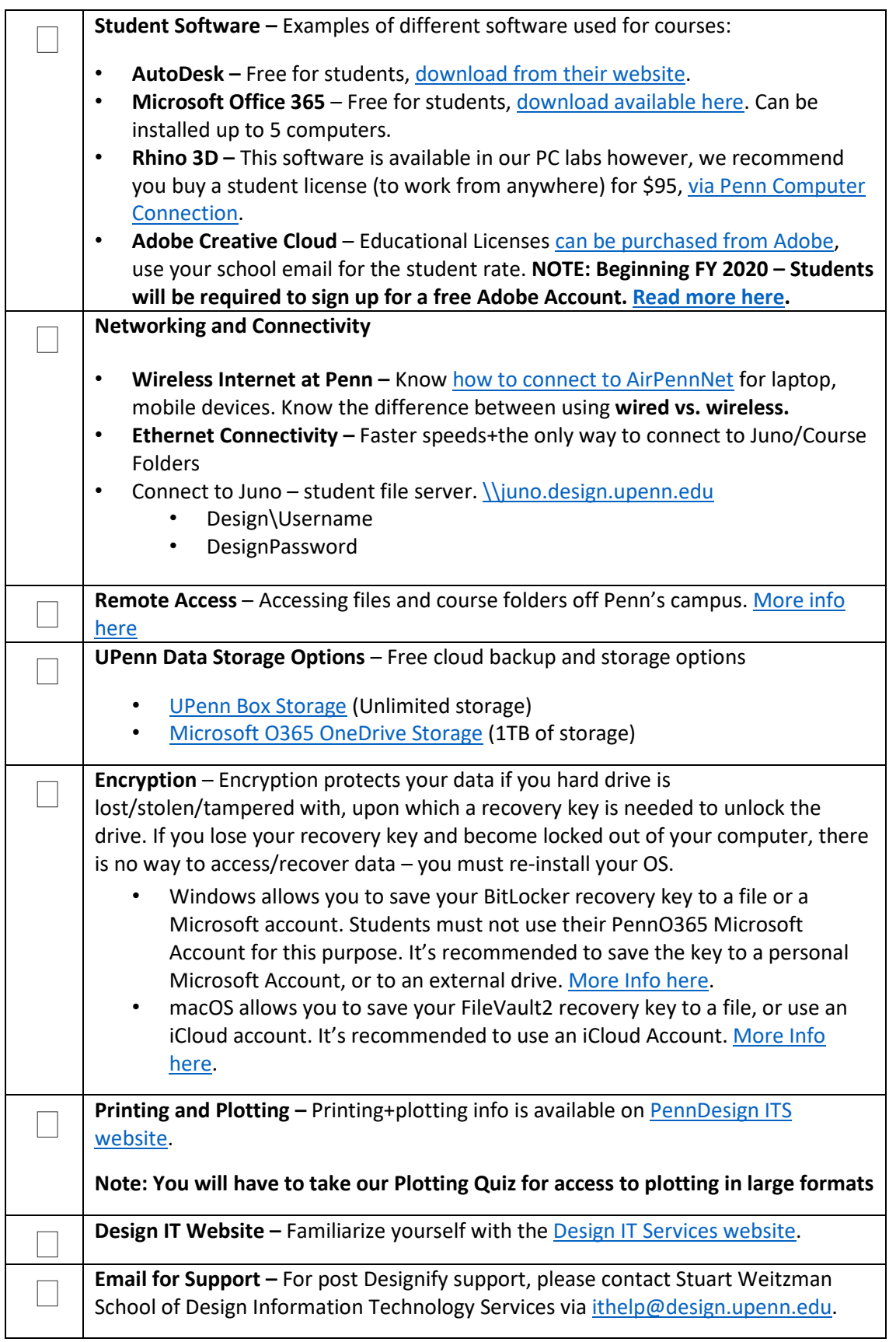